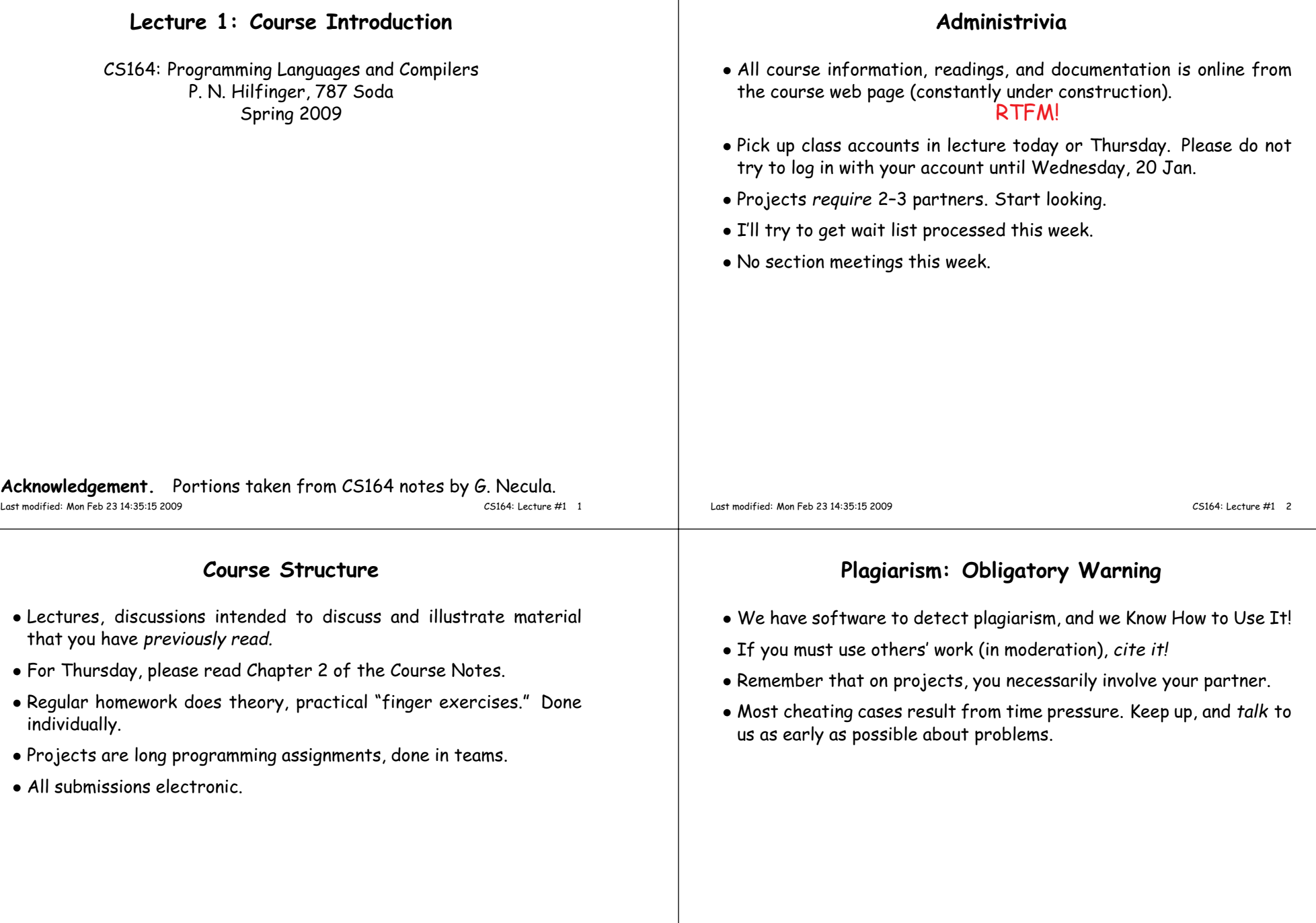

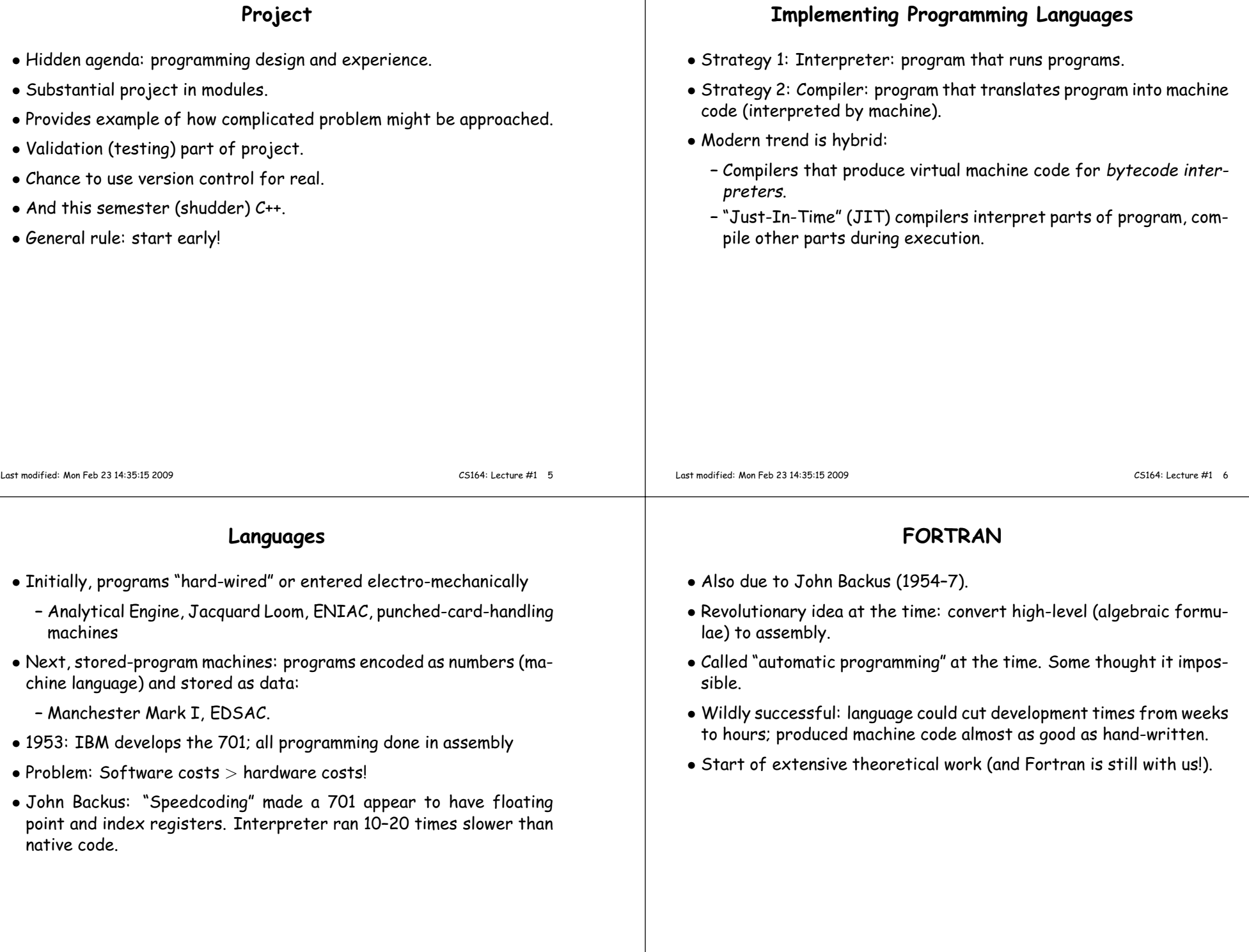

### **After FORTRAN**

- Lisp, late 1950s: dynamic, symbolic data structures.
- Algol 60: Europe's answer to FORTRAN: modern syntax, block structure, explicit declaration.
	- **–** Dijkstra: "A marked improvement on its successors."
	- **–** Algol repor<sup>t</sup> Set standard for language description.
- COBOL: late 1950's (and still with us). Business-oriented. Introduces records (structs).

## **The Language Explosion**

- APL (arrays), SNOBOL (strings), FORMAC (formulae), and many more.
- 1967-68: Simula 67, first "object-oriented" language.
- Algol 68: Combines FORTRANish numerical constructs, COBOLish records, pointers, all described in rigorous formalism. Remnants remain in C, but Algol68 deemed too complex.
- 1968: "Software Crisis" announced. Trend towards simpler languages: Algol W, Pascal, <sup>C</sup>

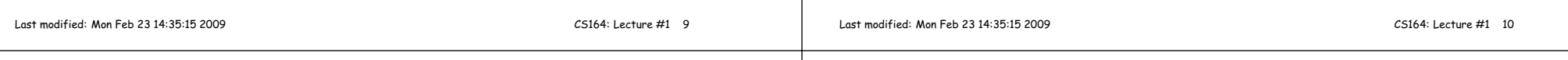

# **The 1970s**

- Emphasis on "methodology": modular programming, CLU, Modula family.
- Mid 1970's: Prolog. Declarative logic programming.
- Mid 1970's: ML (Metalanguage) type inference, pattern-driven programming. (Led to Haskell, OCaml).
- Late 1970's: DoD starts to develop Ada to consolidate >500 languages.

## **Into the Present**

- Complexity increases with C++.
- Then decreases with Java.
- $\bullet$  Then increases again (C#, Java 1.5).
- Proliferation of little or specialized languages and scripting languages: HTML, PHP, Perl, Python, Ruby, . . . .

### **Example: FORTRAN**

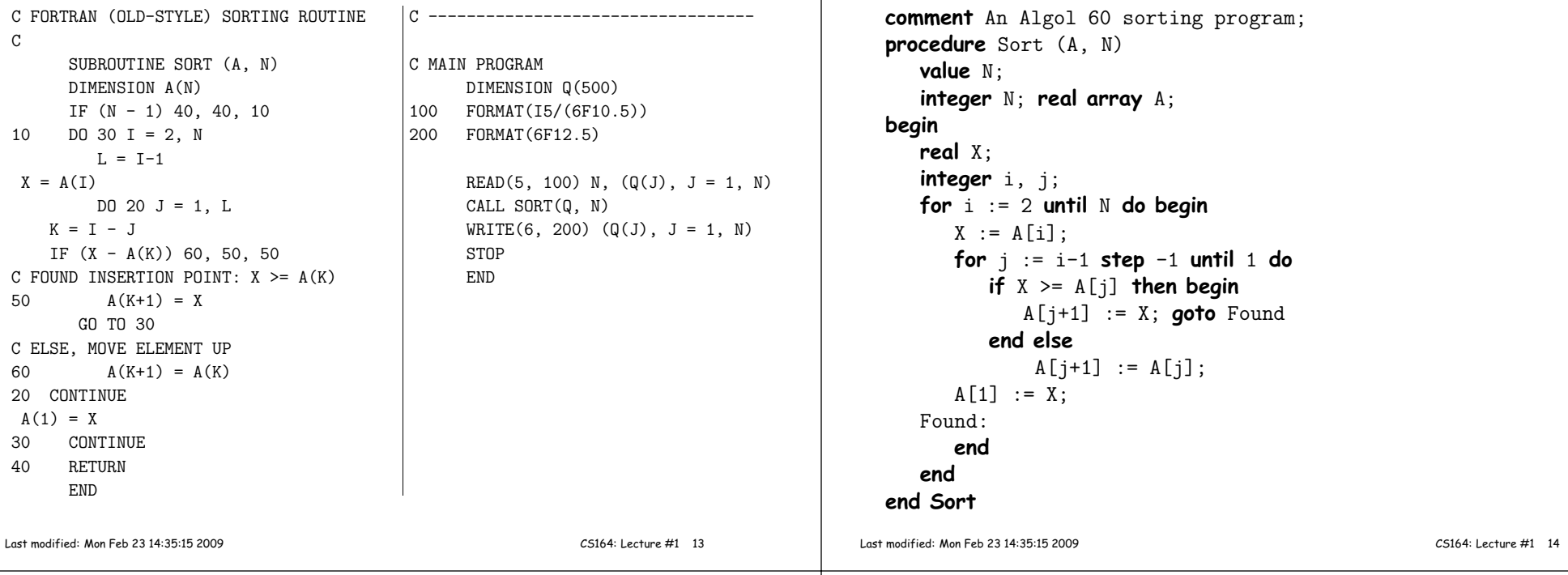

#### **Example: APL**

∩◦ An APL sorting program $\nabla Z \leftarrow \text{SORT A} \ \overline{Z} \leftarrow \textbf{A} \text{ [AA]}$  $Z \leftarrow A\left[\bigtriangleup A\right]$  $\nabla$ 

C FORTRAN

 $X = A(I)$ 

 $A(1) = X$ <br>30 CON

 $K = I$  $IF (X)$ 

 $GO$ 

END

C

#### **Example: Prolog**

**Example: Algol <sup>60</sup>**

```
/* A naive Prolog sort *//* permutation(A,B) iff list B is apermutation of list A. */permutation(L, [H | T]) :-
  append(V,[H|U],L),append(V,U,W),
permutation(W,T).
permutation([], [])./* ordered(A) iff A is in ascending order. */ordered([]).
ordered([X]).ordered([X,Y|R]) :- X \leq Y, ordered([Y|R]).
/* sorted(A,B) iff B is a sort of A. */sorted(A,B) :- permutation(A,B), ordered(B).
```
### **Problems to Address**

- How to describe language clearly for programmers, precisely for implementors?
- How to implement description, and know you're right? Ans: Automatic conversion of description to implementation
- How to test?
- How to save implementation effort?
	- **–** With multiple languages to multiple targets: can we re-use effort?
- How to make languages usable?
	- **–** Handle errors reasonably
	- **–** Detect questionable constructs
	- **–** Compile quickly

Last modified: Mon Feb <sup>23</sup> 14:35:15 <sup>2009</sup>

CS164: Lecture #1 <sup>17</sup>

# **Classical Compiler Structure (Back)**

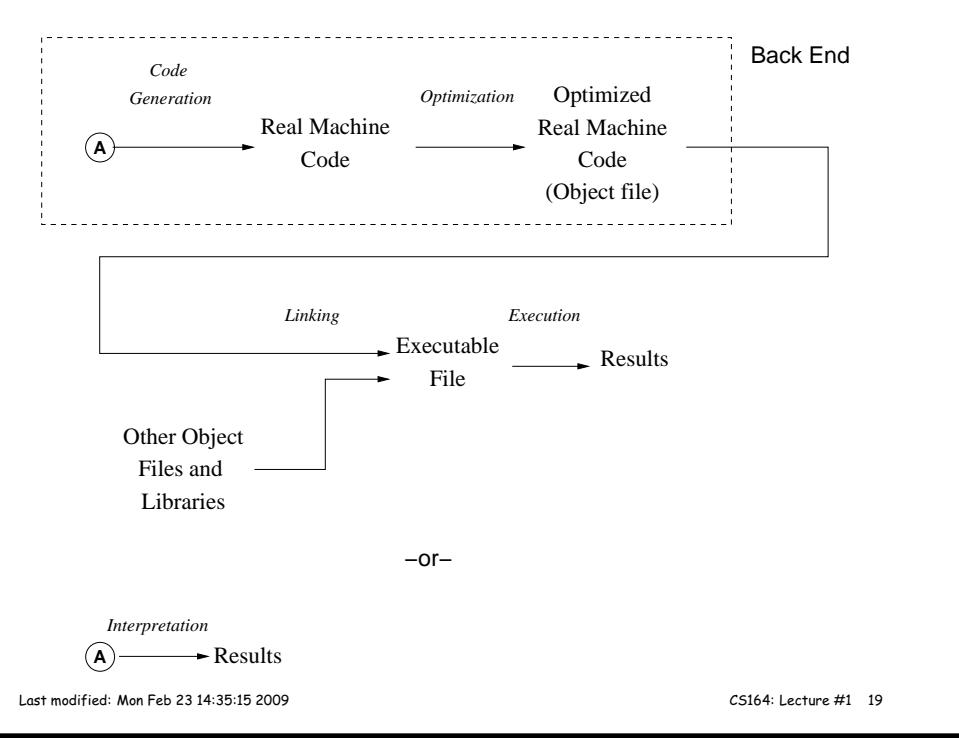

# **Classical Compiler Structure (Front)**

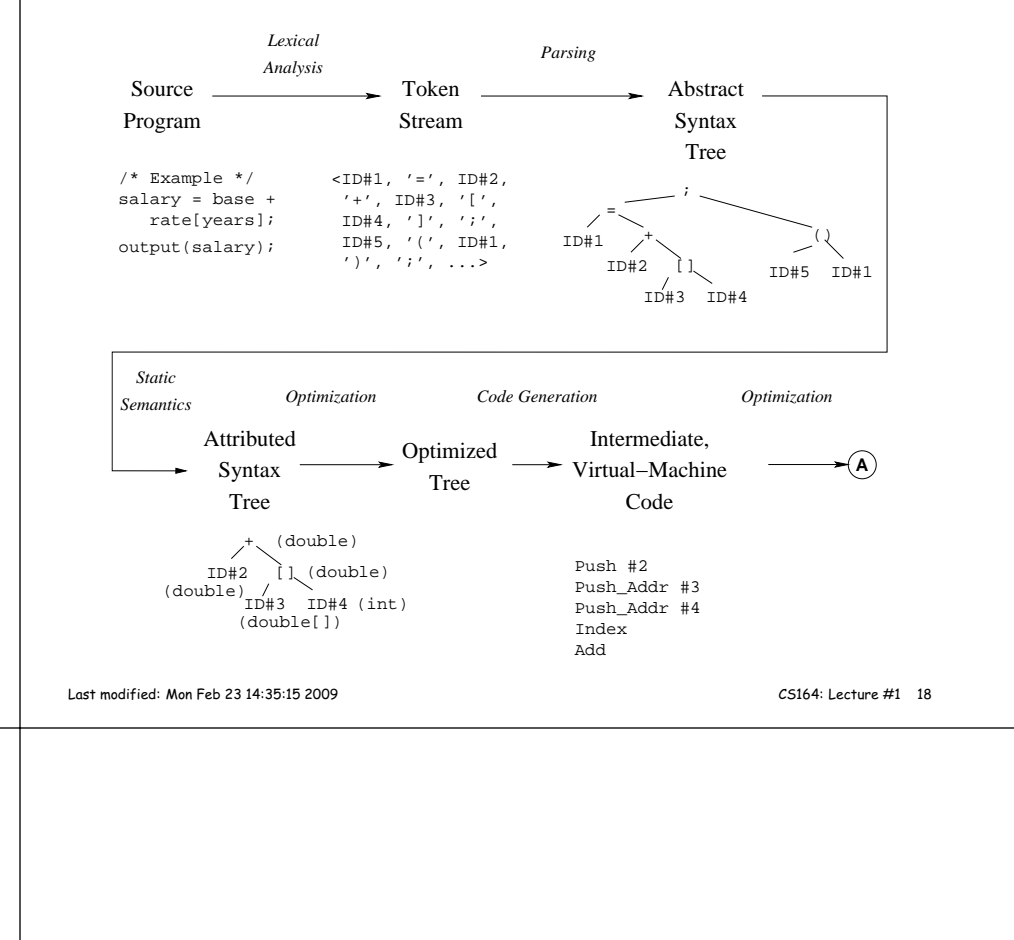